Create Manual Software Mac >>>CLICK HERE<<<

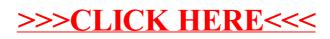